## **Linux ZFS Verschlüsselung**

Hauseigenes Apt-Repo: <https://apt.iteas.at> WEA DIRECTED

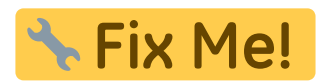

<https://github.com/zfsonlinux/zfs/issues/8762> [https://docs.oracle.com/cd/E37838\\_01/html/E61017/gkkih.html](https://docs.oracle.com/cd/E37838_01/html/E61017/gkkih.html) [https://wiki.archlinux.org/index.php/ZFS#Native\\_encryption](https://wiki.archlinux.org/index.php/ZFS#Native_encryption) [https://docs.oracle.com/cd/E36784\\_01/html/E36835/gkkuc.html#scrolltoc](https://docs.oracle.com/cd/E36784_01/html/E36835/gkkuc.html#scrolltoc)

```
zfs create tank01/test1 -o encryption=on -o keyformat=passphrase
zfs create -V 520g v-machines/iscsi/vm-202-disk-2-encrypted -o encryption=on
-o keyformat=passphrase
```
**Spenden** 

man zfs

```
encryption=on keyformat=raw|hex|passphrase
keylocation=prompt|file://</absolute/file/path>
```
Einbinden aller verschlüsselten Dateisysteme nach einem Reboot:

zfs mount -l -a

Ein unverschlüsseltes Dataset, kann nicht unter einem verschlüsselten Dataset verschoben werden (rename).

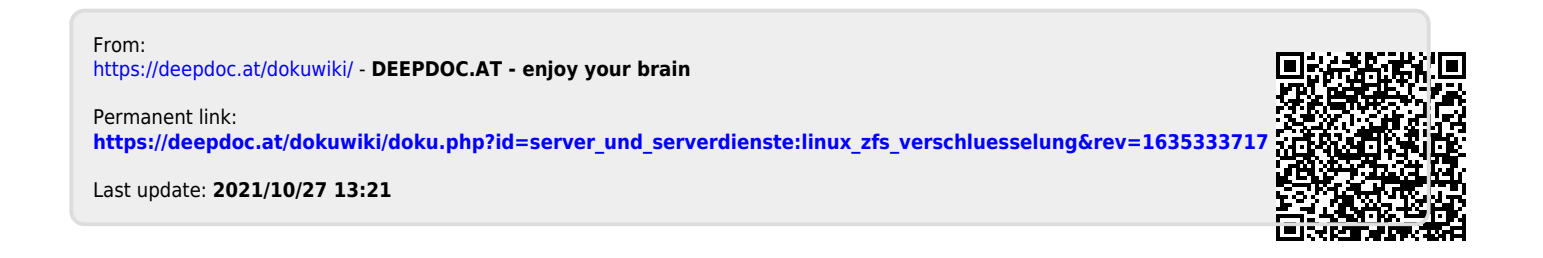